作成した建物と間取りを図面上に配置します。

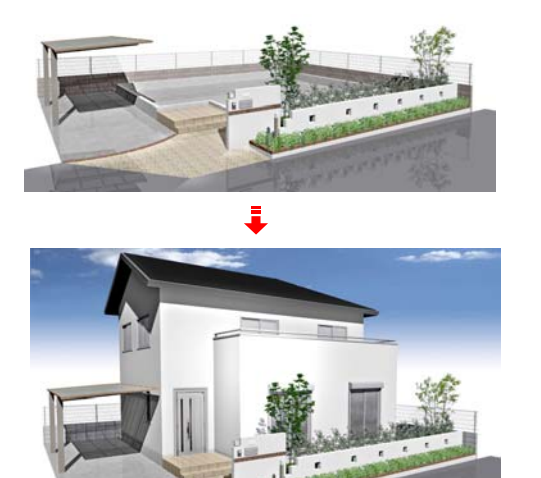

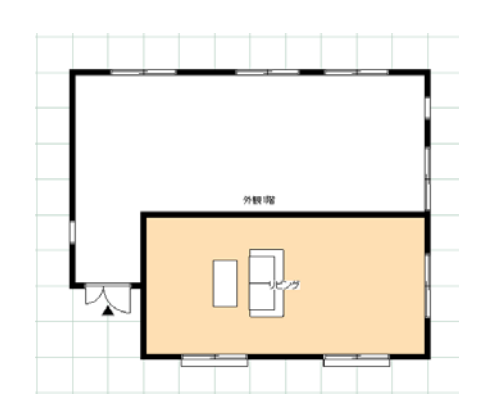

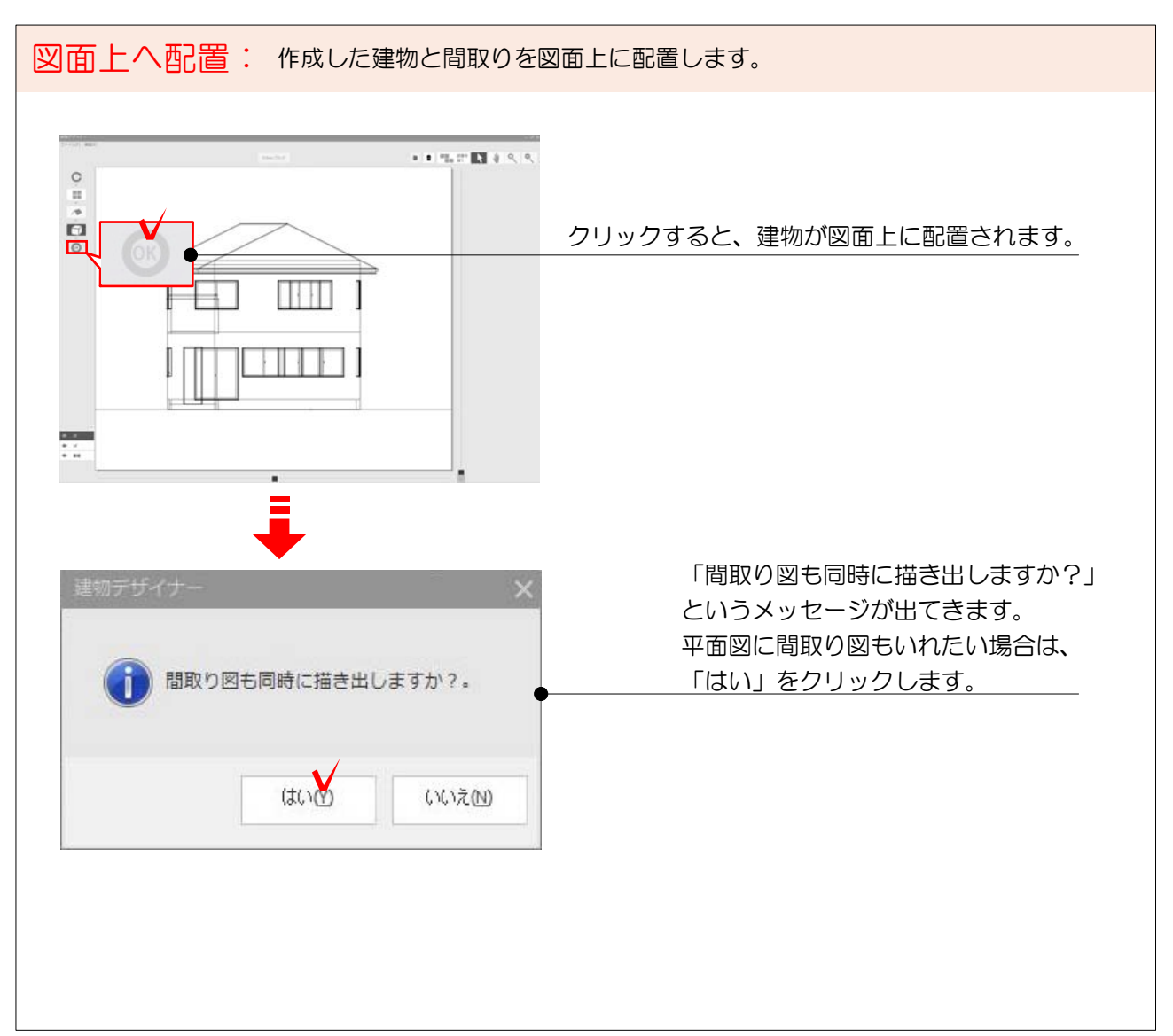

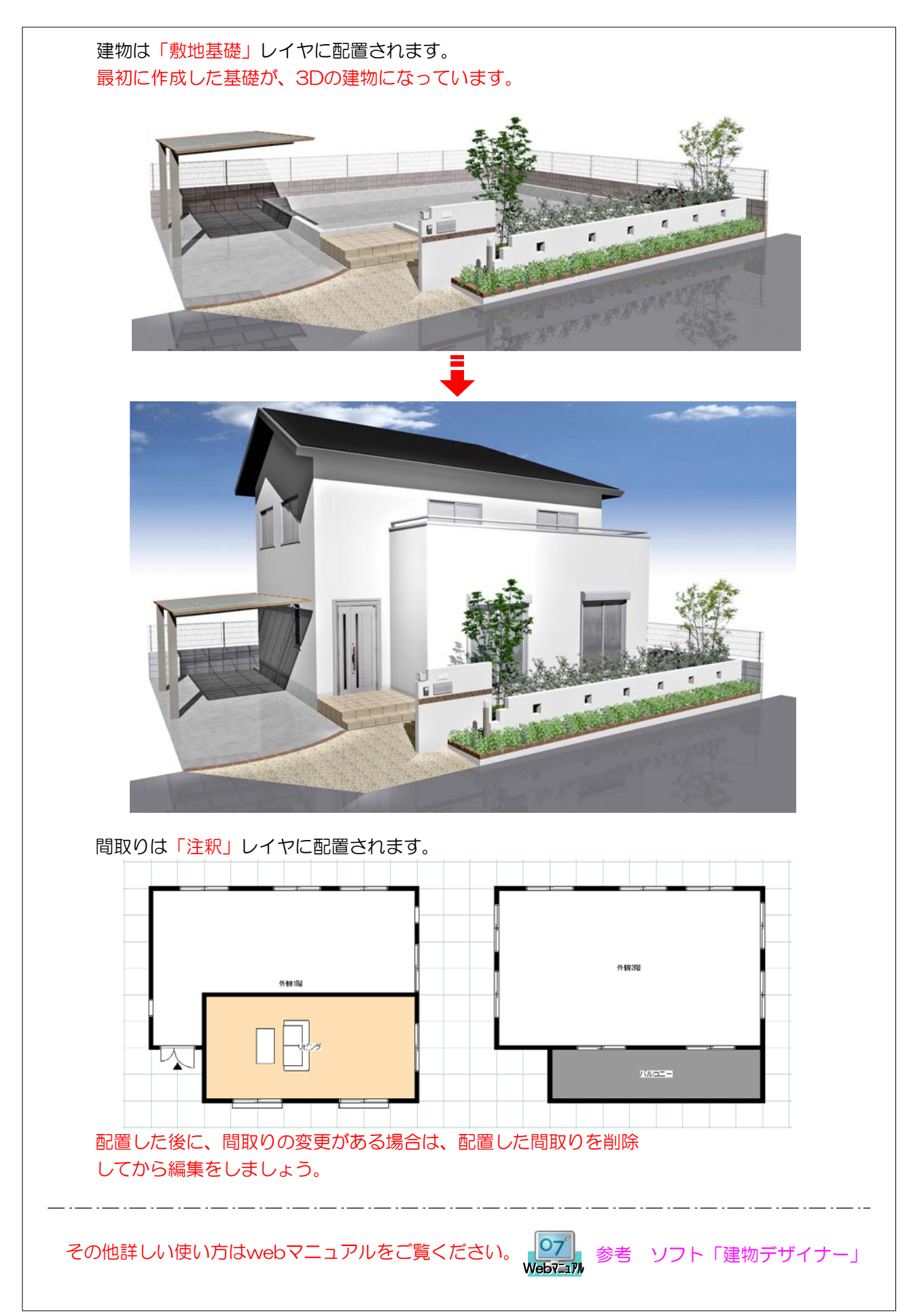